# Information technology - opis przedmiotu

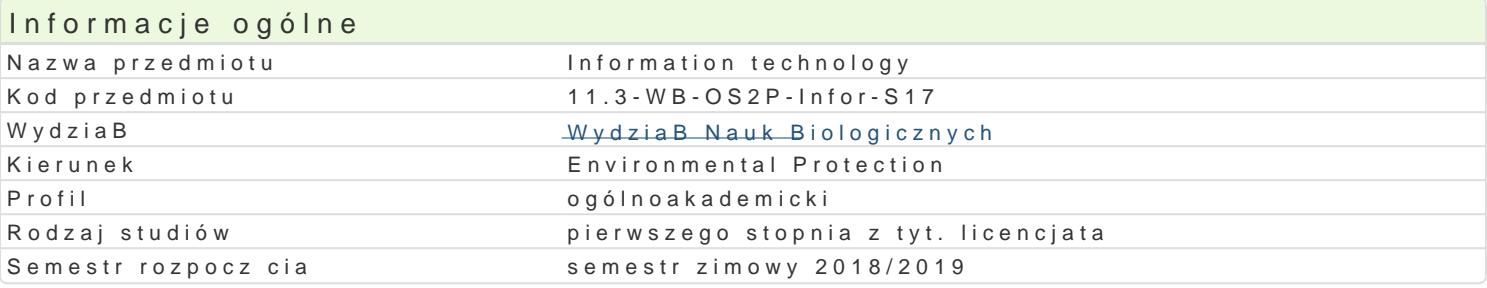

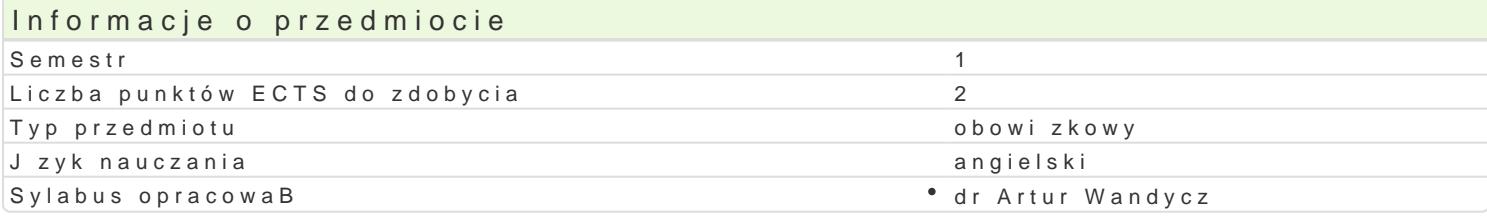

#### Formy zaj

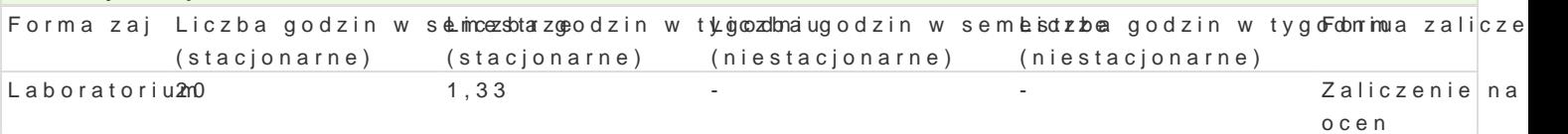

#### Cel przedmiotu

Improving computer-related skills. Prepare students to function effectively (e.g.) in an office enviror

Wymagania wst pne None

#### Zakres tematyczny

The basic computer tasks - using email, finding and downloading information from the web, download

Microsoft Word - work with a documents in text editor, fine-tuning text; layout of the pages; editing

Microsoft PowerPoint - preparing materials and multimedia presentations.

Microsoft Excel - entering and editing data; calculations in the spreadsheet; analyzing and presentir

#### Metody ksztaBcenia

Demonstration, practical classes.

### Efekty uczenia si i metody weryfikacji osigania efektów uczenia si Opis efektu Symbole efek tektody weryfikacji Forma zaj

The student works in a group and organizes work in a certain Ranea. aktywno [ w trakcie Laboratorium

zaj

obserwacje i ocena umiejtno[ci praktycznych studenta

#### The graduate student searches out and uses available show he cabing infork thrown the only a trakcie Laboratorium zaj obserwacje i ocena

- umiejtno[ci
- praktycznych studenta

The graduate student owns basic knowledge about com put the ar mas dware kan wholde wra magke de Laboratorium acquaintance of operating system Windows and Microsoft Office; abibialy to creation of complex documents in a text editor (Microsoft Word), calculation sheoebts e Mwarog soft o Examel) and multimedia presentation (Microsoft PowerPoint), vector graphicsumgineaidunadiecistudent uses internet and e-mail programs fluently. praktycznych studenta praca kontrolna

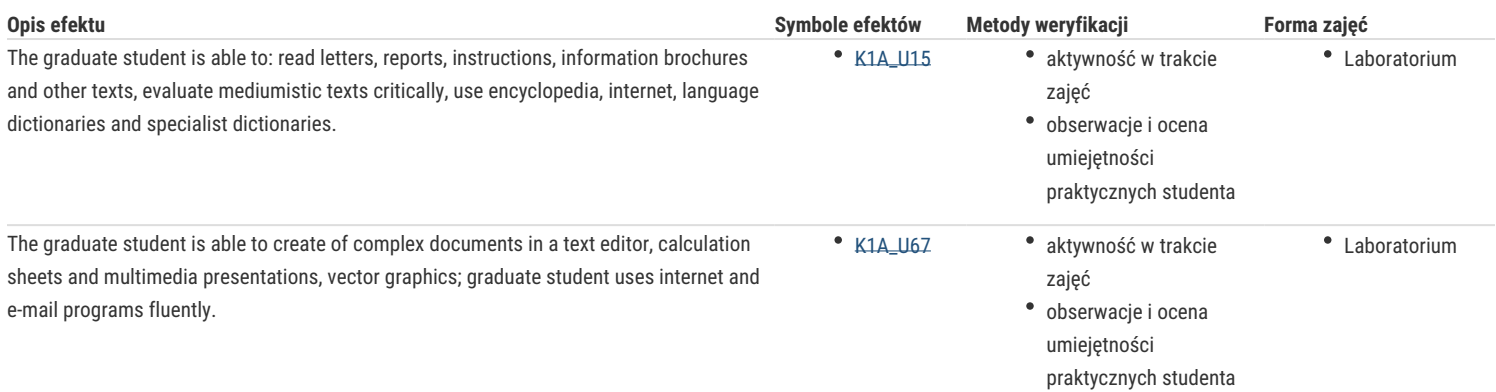

## Warunki zaliczenia

Positive grades from all tasks and laboratory exercises.

## Literatura podstawowa

- 1. Tyson H.: Word 2010 Bible. Wiley. Indianapolis 2010.
- 2. Walkenbach J.: Excel 2010 Bible. Wiley. Indianapolis 2010.
- 3. Wempen F.: PowerPoint 2010 Bible. Wiley. Indianapolis 2010.

## Literatura uzupełniająca

## Uwagi

Zmodyfikowane przez dr Artur Wandycz (ostatnia modyfikacja: 22-04-2018 12:09)

Wygenerowano automatycznie z systemu SylabUZ